## **Home**

**Scheer PAS** Designer is the PAS platform's modeling tool for digitization. The easy-to-use, innovative and model-based tool allows you to create processes in BPMN 2.0 format via a graphical user interface. At the same time you can realize the technical implementation into UML by using supplied or self-created libraries. You can use the finished models without further programming as xUML microservices in containers or in the platform's integration component. The use of the Designer also boosts the work of fusion teams: The Designer enables key users, process managers, and IT managers to work simultaneously on the same process and share specific resources, so each team helps to accelerate development across the enterprise.

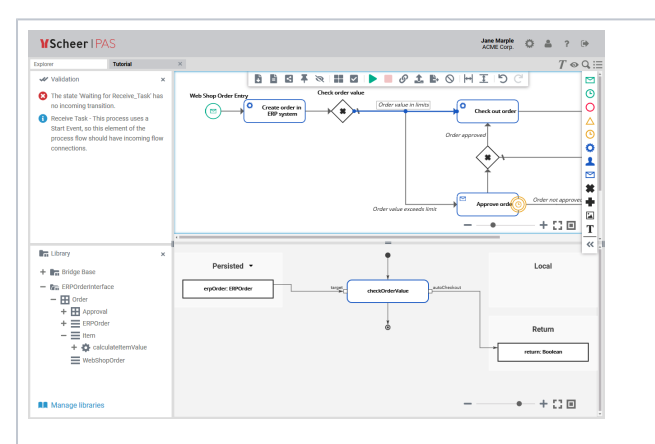

Your key benefits: • Desi gn your proc esse s all base d on BPM N 2.0 stan dard s withi n a pleas ant UI.  $\bullet$ Impo rt out of the box librar ies to use our stan dard base d conn ector s for nearl y 50 use case s e. g. web, data base and ERP syste ms.  $\bullet$ Arra nge the UI base d on your need s and your work habit s.

## **Related Pages:**

- [Getting Started With](https://doc.scheer-pas.com/display/DESIGNER/Getting+Started+With+Designer)  **[Designer](https://doc.scheer-pas.com/display/DESIGNER/Getting+Started+With+Designer)**
- $\bullet$ [PAS Designer User Guide](https://doc.scheer-pas.com/display/DESIGNER/PAS+Designer+User+Guide)
- $\bullet$ [PAS Designer Developer](https://doc.scheer-pas.com/display/DESIGNER/PAS+Designer+Developer+Guide)
- [Guide](https://doc.scheer-pas.com/display/DESIGNER/PAS+Designer+Developer+Guide) [Designer Best Practices](https://doc.scheer-pas.com/display/DESIGNER/Designer+Best+Practices)  $\bullet$ [PAS Designer](https://doc.scheer-pas.com/display/DESIGNER/PAS+Designer+Administration)
- **[Administration](https://doc.scheer-pas.com/display/DESIGNER/PAS+Designer+Administration)**

## **Related Documentation:**

- [Administration Guide](https://doc.scheer-pas.com/display/ADMIN)
- [Bridge User's Guide](https://doc.scheer-pas.com/display/BRIDGE)

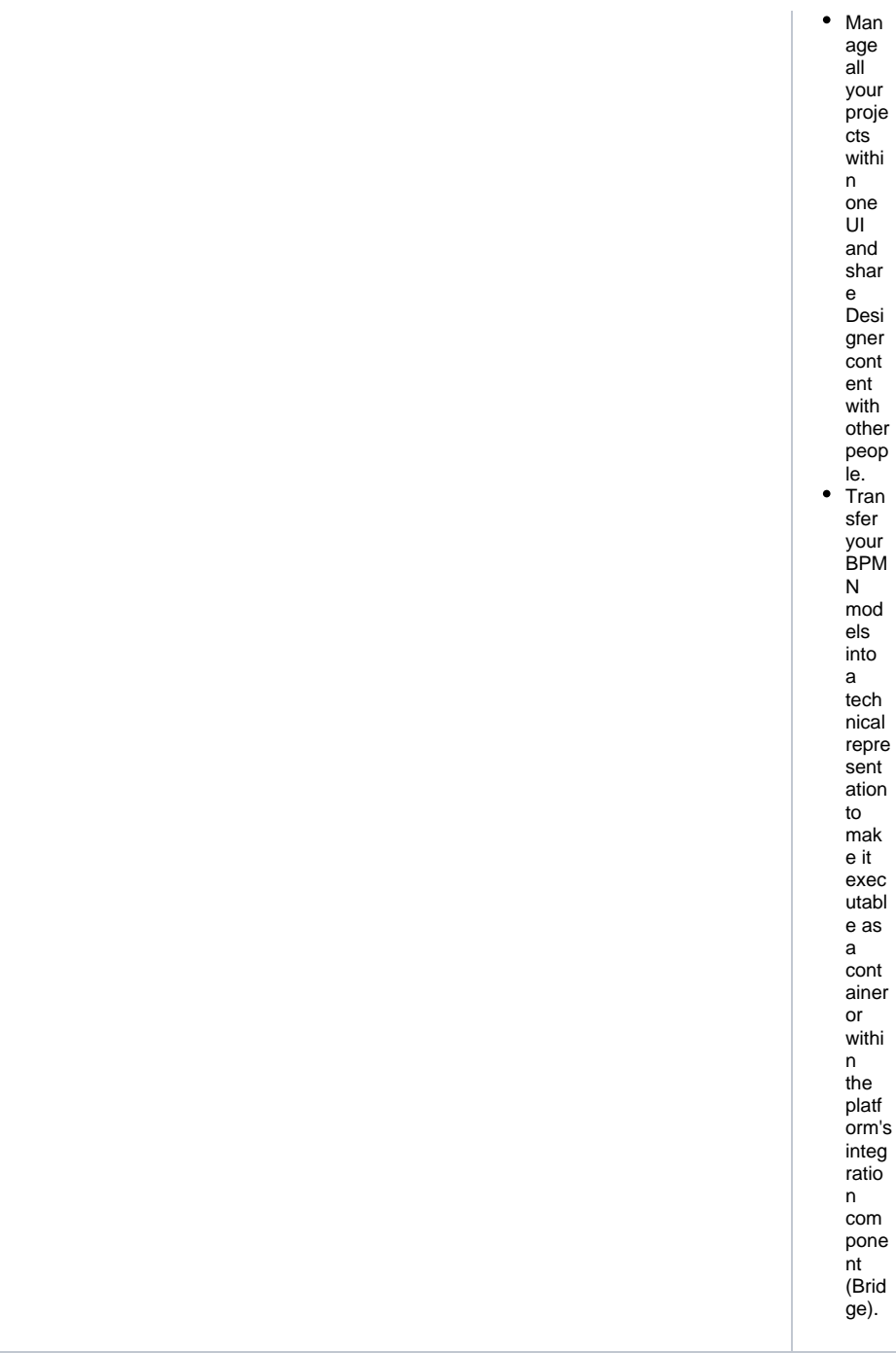

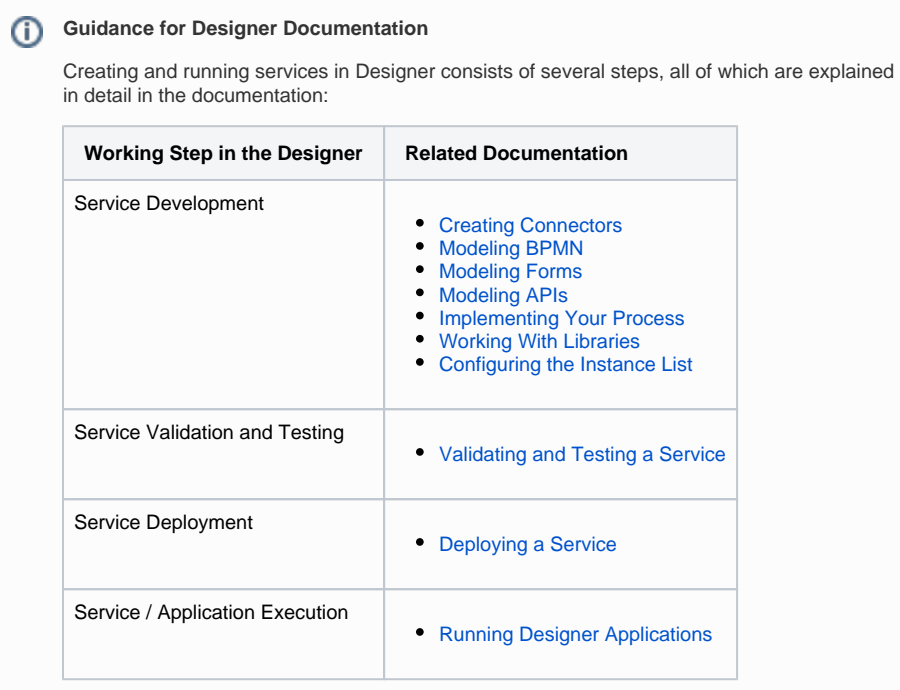